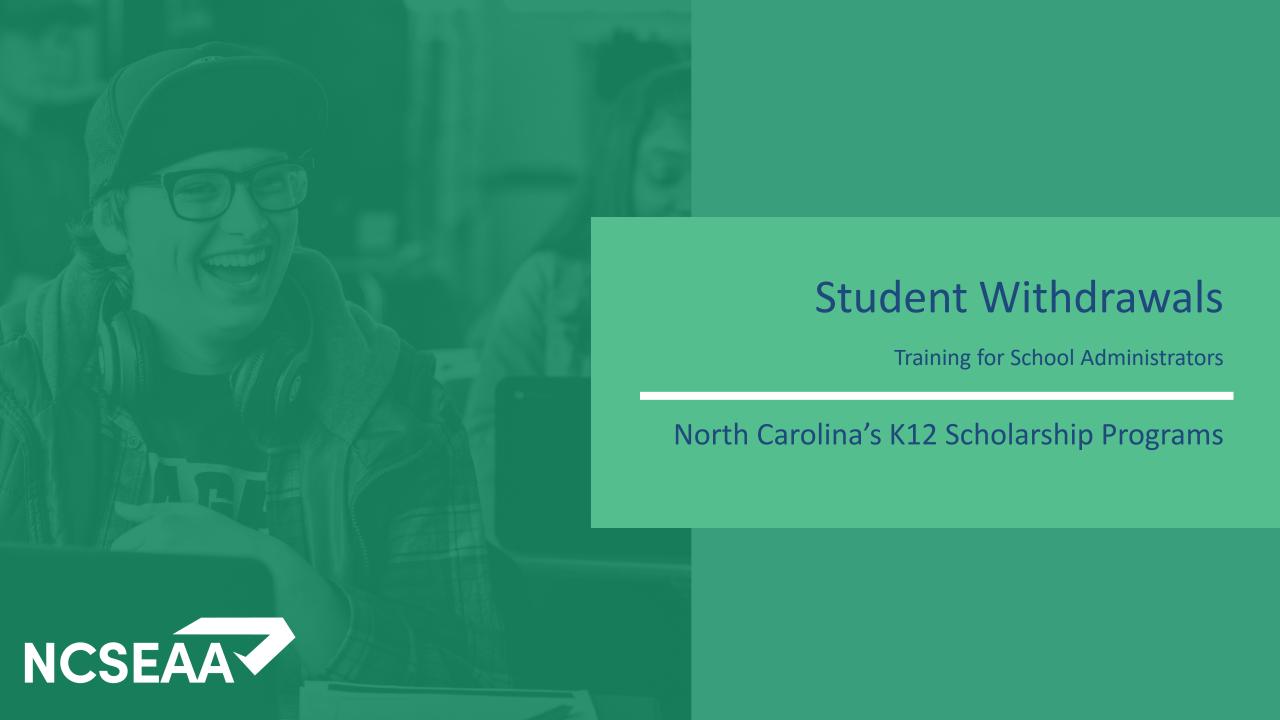

## Helpful Hints for Zoom

**Slides** and a **recording** of this session will be posted to https://www.ncseaa.edu/k12/school-administrators/within a week.

Note that Zoom has closed captioning available

#### **Asking Questions**

- Use the Q & A to ask your questions (chat is disabled)
- Email <u>NPS@ncseaa.edu</u> to ask questions about an individual student

#### **Answering Questions**

- Presentation team will answer questions from the Q & A at certain points
- Only questions related to this session's content will be addressed live

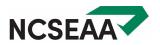

## Agenda

#### 1. Types of Withdrawals

- Official and Unofficial withdrawals
- When to submit a withdrawal form

#### 2. Refunds

How refunds are calculated

#### 3. Withdrawal Form

Taking a look at the withdrawal form

#### 4. Policies

- Deadlines for the NCSEAA Withdrawal Process
- Frequently Asked Questions

#### 5. NCSEAA Withdrawal Process

How schools can use MyPortal for the Withdrawal Process

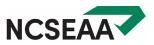

## Student Withdrawals

## When is a Withdrawal Form Required?

Schools must submit a **Withdrawal Form** when a student discontinues enrollment for any reason during a school year, (whether or not funds are to be returned), if any of the following are true.

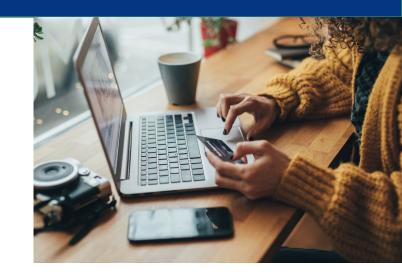

#### IF:

- The student attended one day or more, or
- The school received payment for the student, or
- The school certifies the student as attending, but the student does not attend.

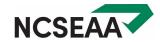

## Types of Withdrawals

Schools *must* notify the K12 programs by email to <a href="NPS@ncseaa.edu">NPS@ncseaa.edu</a> if a student meets the requirements for a Withdrawal Form to be submitted.

#### Official Withdrawal:

The parent notifies the school that the student is withdrawn. Schools must notify the K12 Programs within 10 school days.

#### Unofficial Withdrawal:

The student stops attending without notification from the parent. Schools must notify the K12 Programs after 10 consecutive school days where a student has not attended school.

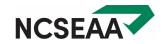

## Policy

- Schools must submit a withdrawal form within 10 days after a student stops attending or withdraws.
- The withdrawal form is a program requirement. Schools cannot withhold a withdrawal form due to a dispute with the family.
- If a refund is owed, SEAA must receive the funds no later than 30 days from the student's last day of attendance.
- Withdrawal forms are required whether funds must be returned or not.
- If a school certifies a student as attending, then SEAA expects a withdrawal form if the student does not attend, stops attending, or withdraws.

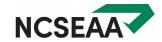

# Calculating Refunds & the Withdrawal Form

### Refunds

| Weeks Attended    | Percent to Return |
|-------------------|-------------------|
| 2 weeks or less   | 100%              |
| 3 weeks           | 90%               |
| 4 weeks           | 80%               |
| 5 weeks           | 70%               |
| 6 weeks           | 60%               |
| 7 weeks           | 50%               |
| More than 7 weeks | 0%                |

Funds must be returned to the K12 Programs within 30 days (one month) of the student's withdrawal date.

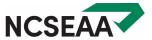

#### Withdrawal Form

| NCSEAA  Forth Carolina State Education  saistance Authority                                                                                                    | K12 Programs<br>Student Withdrawal Form                      |                                                       |  |  |
|----------------------------------------------------------------------------------------------------|--------------------------------------------------------------|-------------------------------------------------------|--|--|
| Test Name: Test Name                                                                                                    |                                                              |                                                       |  |  |
| Program ID Number:<br>See MyPortal rosters for the Program ID number.                                                                                                    |                                                              |                                                       |  |  |
| School Name: School McCool                                                                                                    |                                                              |                                                       |  |  |
|                                                                                                    |                                                              |                                                       |  |  |
| Raleigh  Academic Year: 23-24                                                                                                    |                                                              |                                                       |  |  |
| Semester: Fall or Spring                                                                                                    | See pro                                                      | evious pages for more                                 |  |  |
| Date student first attended this semester:                                                                                                    | studen                                                       | ation about calculating ti<br>t's Withdrawal Date and |  |  |
| Student Withdrawal Date:                                                                                                    | counti                                                       | ng the weeks attended.                                |  |  |
| Number of weeks <b>in this semester</b> student attended at least one                                                                                                    | day of school:                                               |                                                       |  |  |
| Reason for withdrawal:                                                                                                    |                                                              |                                                       |  |  |
| Did not attend                                                                                                    |                                                              |                                                       |  |  |
| Withdrawal                                                                                                    | Weeks attended                                               | Percent to return                                     |  |  |
|                                                                                                    | 2 weeks or less                                              | 100%                                                  |  |  |
| Expulsion                                                                                                    | 3 weeks                                                      | 90%                                                   |  |  |
|                                                                                                    | 4 weeks                                                      | 80%                                                   |  |  |
| What is the percentage of funding to be returned?%                                                                                                    | 5 weeks                                                      | 70 %                                                  |  |  |
|                                                                                                    | 6 weeks                                                      | 60%                                                   |  |  |
|                                                                                                    | 7 weeks                                                      | 50%                                                   |  |  |
|                                                                                                    | More than 7 weeks:                                           | 0%                                                    |  |  |
| school Administrator Name School Administra                                                                                                    | ator Signature                                               | -                                                     |  |  |
| Date                                                                                                    |                                                              |                                                       |  |  |
| Questions? 919.695.8742 NPS@ncseaa.edu Contact in                                                                                                    | formation for schools on                                     | 'v                                                    |  |  |
| Under G.S. § 115C-562.2(3) and G.S. § 115C-112.6(d), SEAA must establis a student withdraws prior to the end of the semester from a school to what have been supported by the semester from a school to what have been supported by the semester from a school during the | h a policy to provide for the<br>hich K12 Program funds have | pro rata return of funds if<br>been disbursed. The    |  |  |

#### **Withdrawal Form Tour**

- Fillable PDF
- One form for both programs (ESA+ and Opportunity)
- Sign the form electronically
- Save and submit electronically via MyPortal OR
- Print and sign
- Scan and submit electronically via MyPortal

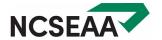

# Related MyPortal Reports

## Withdrawal Process (Rosters and Reports)

There are incomplete tasks on your Task Pad.

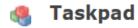

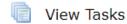

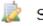

School Information

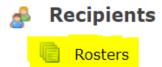

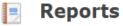

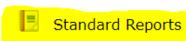

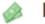

#### **Payments**

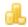

Disbursements / Refunds

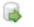

#### **Data File Transfer**

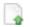

Send Roster File

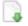

File Transfer Results

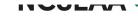

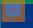

## Withdrawal Process (Disbursed Roster)

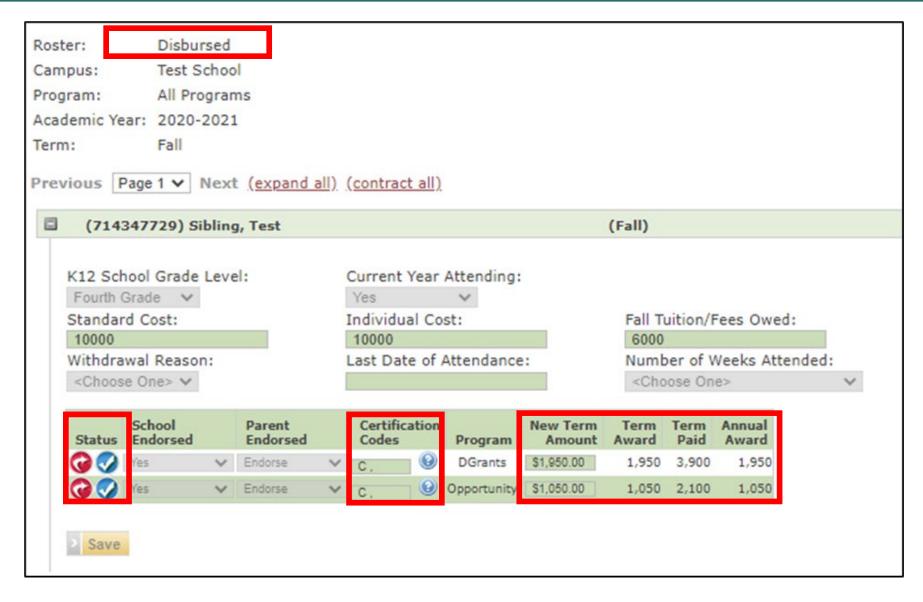

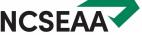

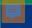

## Withdrawal Process (Disbursed Roster)

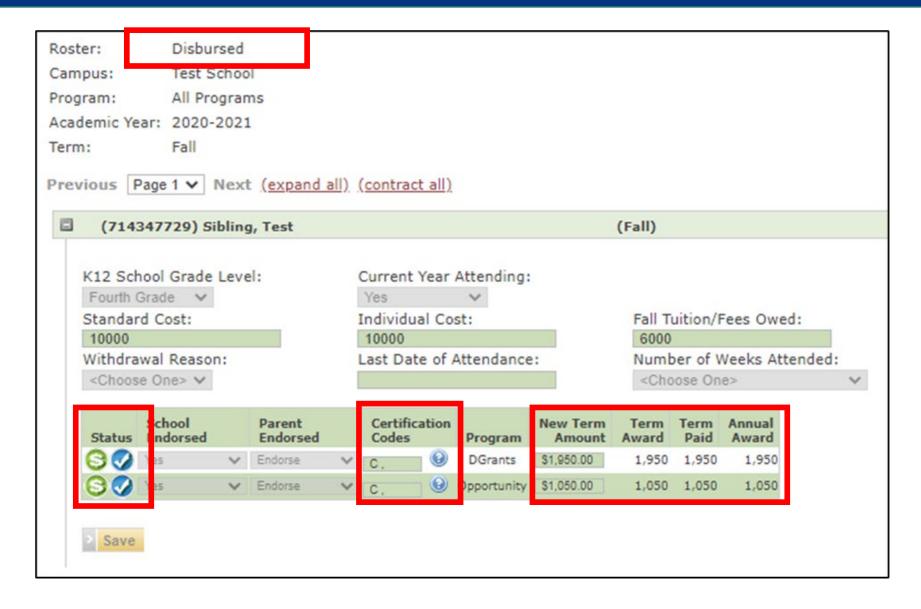

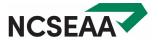

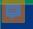

## Withdrawal Process (Refunds Due Report)

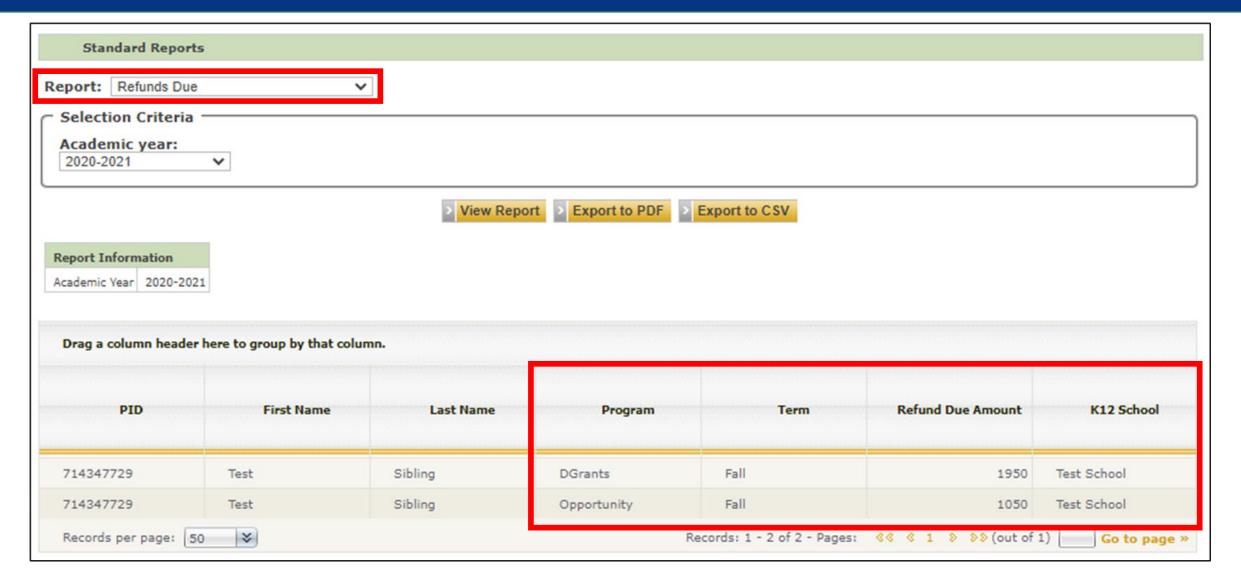

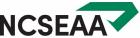

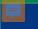

## Withdrawal Process (K12 Withdrawals Report)

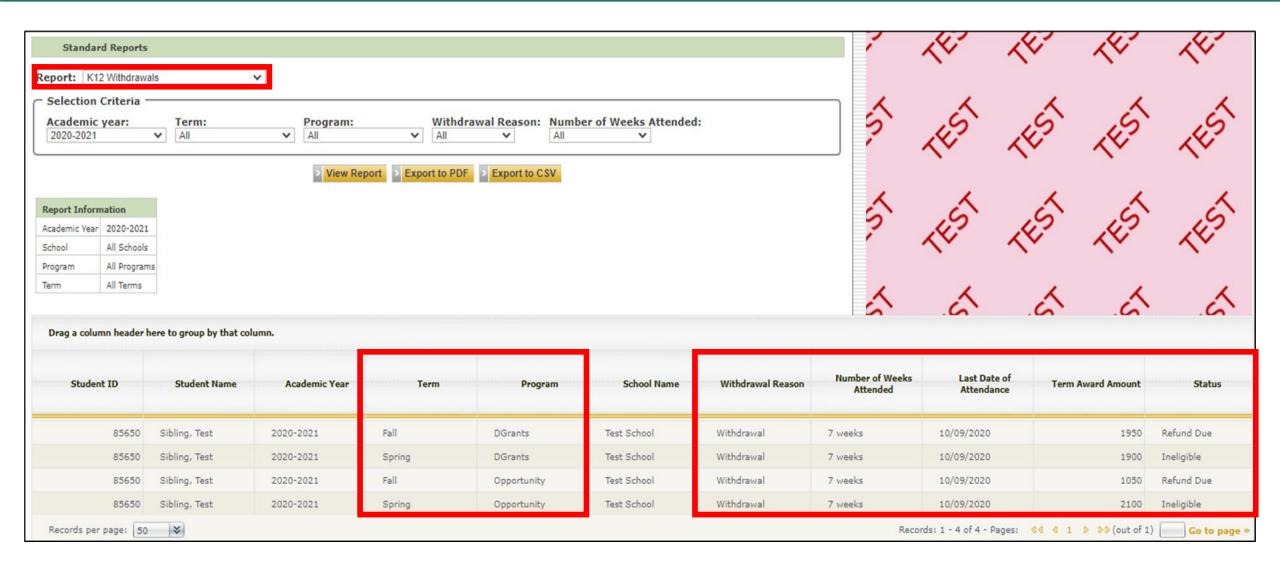

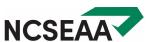

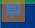

## Withdrawal Process (TaskPad)

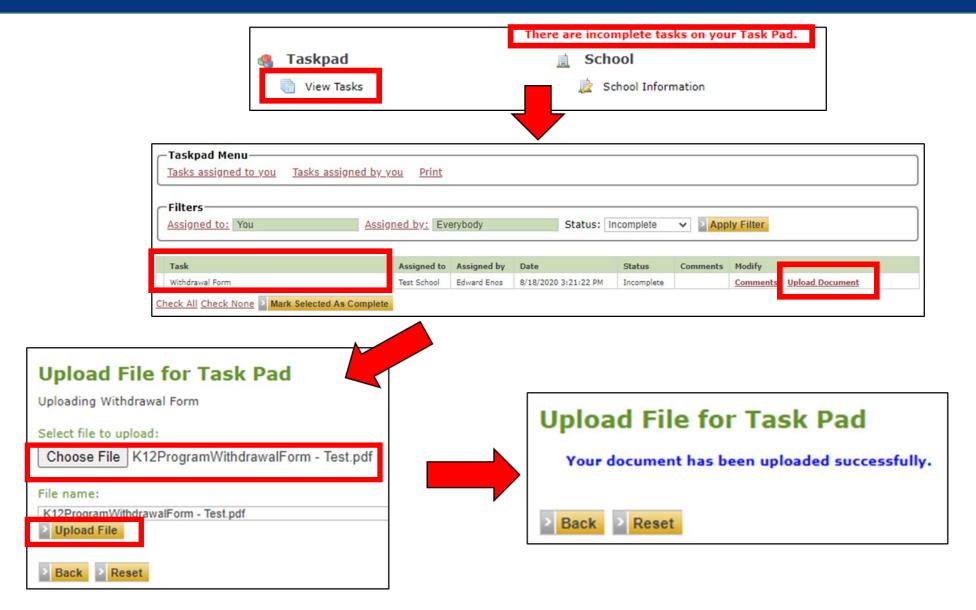

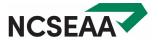

#### 厚

## Withdrawal Process (Processed Refunds)

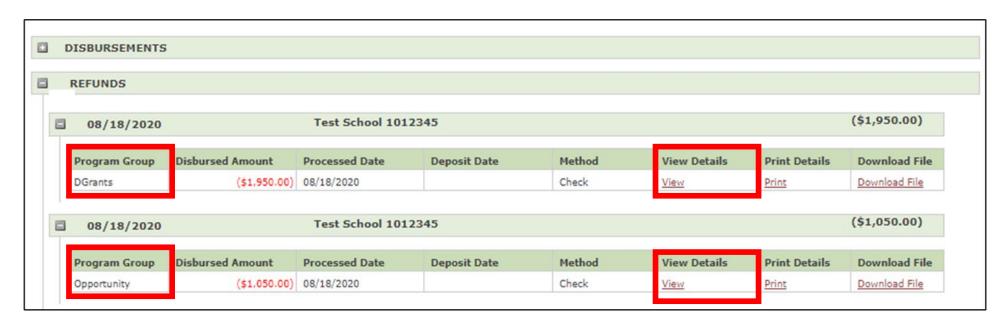

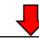

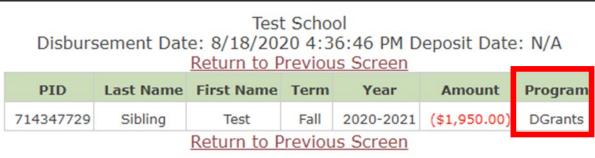

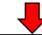

| Test School Disbursement Date: 8/18/2020 4:36:46 PM Deposit Date: N/A Return to Previous Screen |           |            |      |           |              |             |
|-------------------------------------------------------------------------------------------------|-----------|------------|------|-----------|--------------|-------------|
| PID                                                                                             | Last Name | First Name | Term | Year      | Amount       | Program     |
| 714347729                                                                                       | Sibling   | Test       | Fall | 2020-2021 | (\$1,050.00) | Opportunity |
| Return to Previous Screen                                                                       |           |            |      |           |              |             |

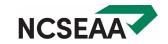

#### **CONTACT US**

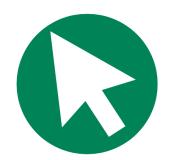

ncseaa.edu

**For School Use Only** 

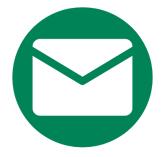

NPS@ncseaa.edu

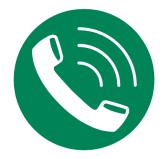

(919) 695-8742

Monday-Friday: 9am-3pm

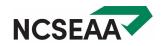